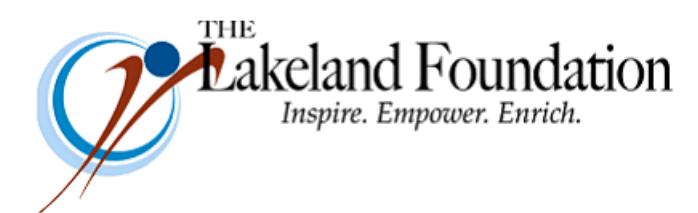

**Lakeland Community College 7700 Clocktower Dr. Kirtland, OH 44094-5198** Phone: 440.525.7097 Fax: 440.525.7632 Foundation Email: *lakelandfoundation@lakelandcc.edu* Bob Cahen Email: **[BCahen@Lakelandcc.edu](mailto:bcahen@lakelandcc.edu)** 

**TO:** The Lakeland Foundation Board & Friends **FROM:** Bob Cahen **DATE:** April 14, 2017

Two of Lakeland's strongest supporters are Roger Sustar and Alyson Scott. Roger is a member of Lakeland's Board of Trustees; Alyson is a member of The Lakeland Foundation's Board of Directors. Is there anyone on this Update list who doesn't know Roger and Alyson?

I thought I'd share with you this week two pieces of news. One is that the Alliance for Working Together (AWT) is again holding its annual RoboBots competition at Lakeland - this year it's on Saturday, April 29. We hope you can join us that day to see an amazing community event that brings together thousands of people representing businesses and schools to meet broader community goals. Here's some information on the event and on how you can get involved in it -

## <http://thinkmfg.com/robobots/>

The second piece of news is an article about Alyson in this week's Crain's. Alyson has been a great asset to AWT and to this community. She's also been a tremendous addition to our Foundation. Take a look at the article -

[http://www.crainscleveland.com/article/20170409/CUSTOM1003/170409958/family-tradition-fredon](http://www.crainscleveland.com/article/20170409/CUSTOM1003/170409958/family-tradition-fredon-corp-s-alyson-scott-continues-her-fathers)[corp-s-alyson-scott-continues-her-fathers](http://www.crainscleveland.com/article/20170409/CUSTOM1003/170409958/family-tradition-fredon-corp-s-alyson-scott-continues-her-fathers)

By the way, I love to see Roger's email notes and the pride he takes in AWT and the robotics program. Even more, though, I enjoy seeing the pride he takes in Alyson and her accomplishments. Roger and Alyson – thanks for all you do for the community.

And thanks again to all of you for all you do for Lakeland.